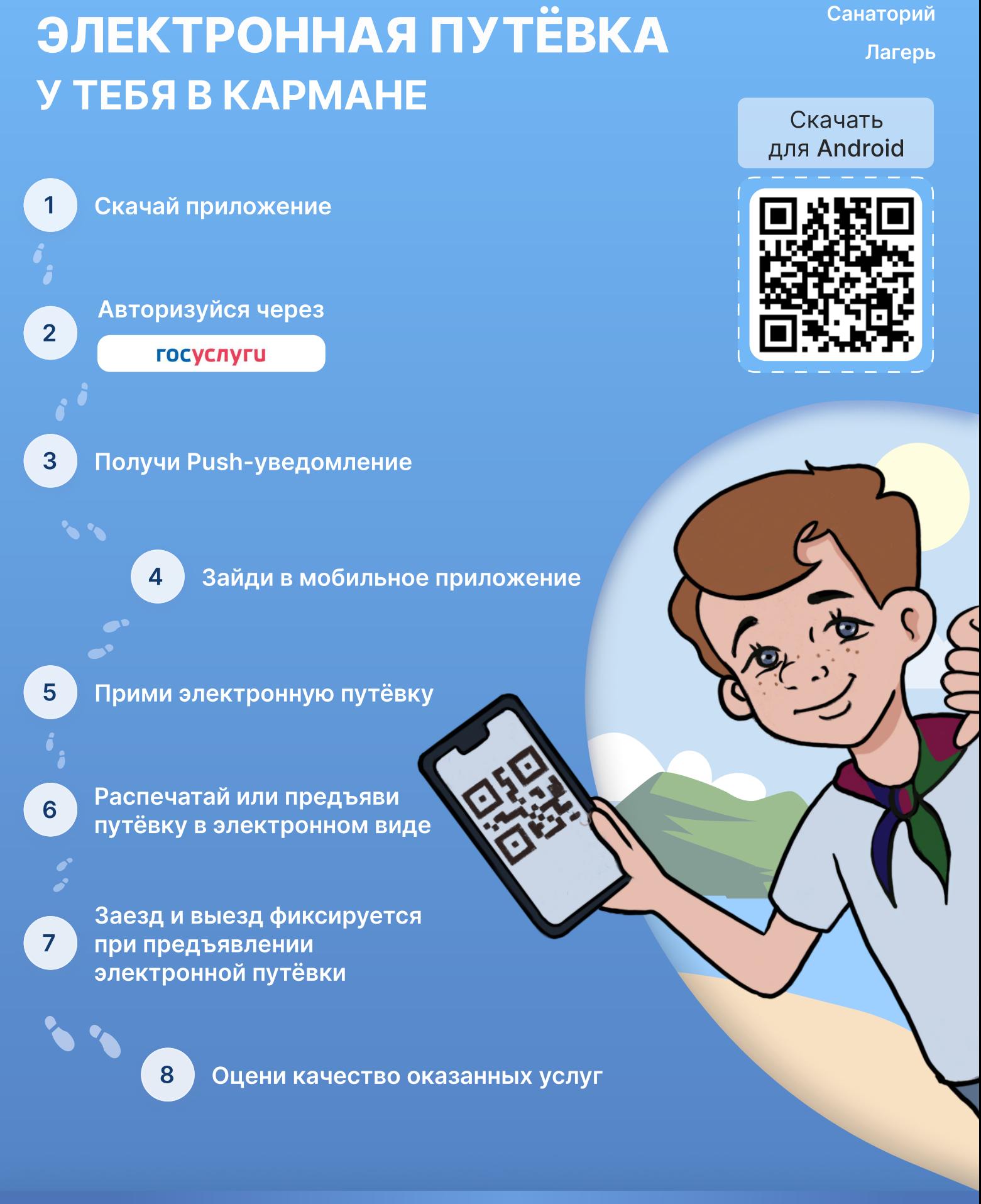

Бесплатная

Министерство труда и социального развития Краснодарского края

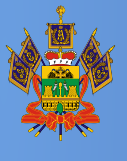

Государственная программа «Дети Кубани»

Бальнеолечебница

Санаторий